# **Fault Diagnosis and RF Detection**

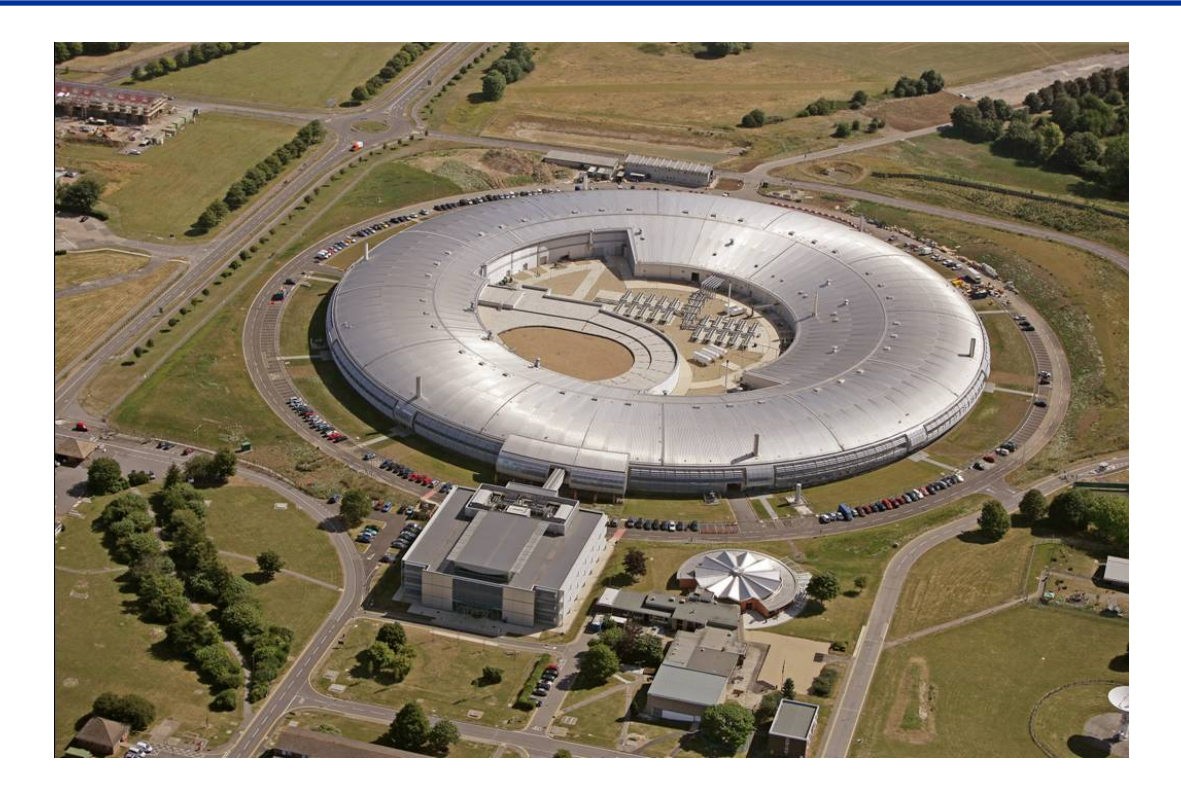

### **Alun Watkins Diamond RF Group Alun Watkins Diamond RF Group**

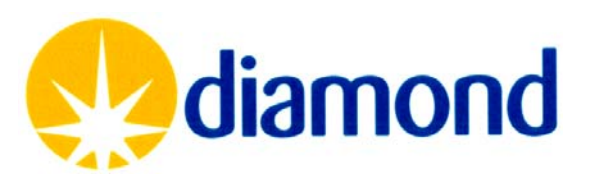

# **Current diagnostic tools**

### **Data Archiver and EPICS Strip tool**

- Good for slow (10 S/s) data and trends
- Also require much smaller time steps  $\rightarrow$

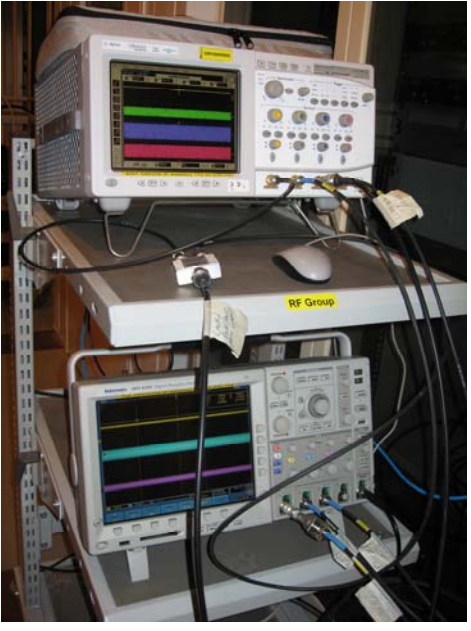

#### **Multiple oscilloscopes**

- Fast sample rates
- Crude sync via trigger IN/OUT

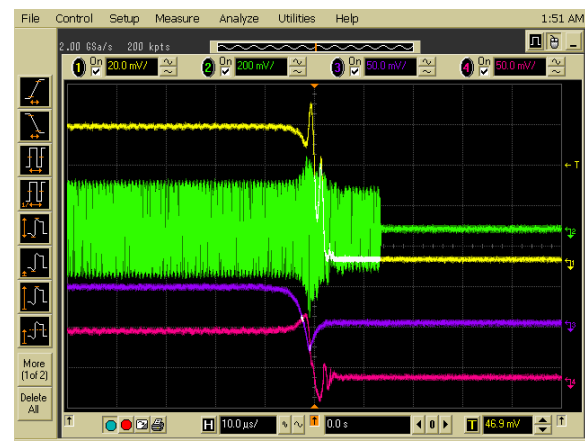

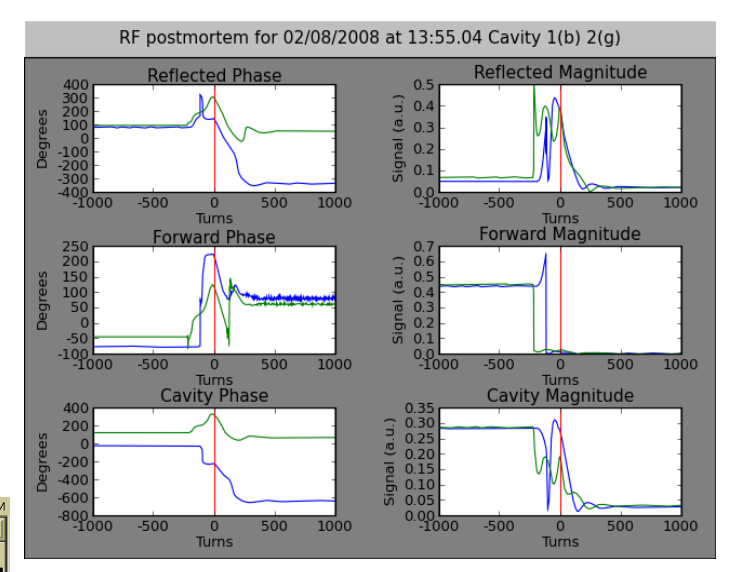

### **EBPM electronics**

- Used to sample RF signals on MPS trigger
- Turn-by-turn sample rate (500 kHz) limits resolution

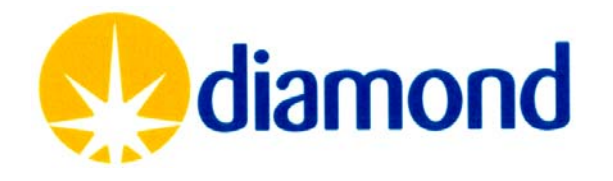

# New data acquisition: main contenders

### **VME64X/EPICS**

pros

- Easy integration with existing Diamond hardware and software
- Data archived

#### cons

- No high speed data acquisition cards currently in use at Diamond
- Suitable boards (e.g. CAEN 100 MS/s) need EPICS drivers
- High cost/channel

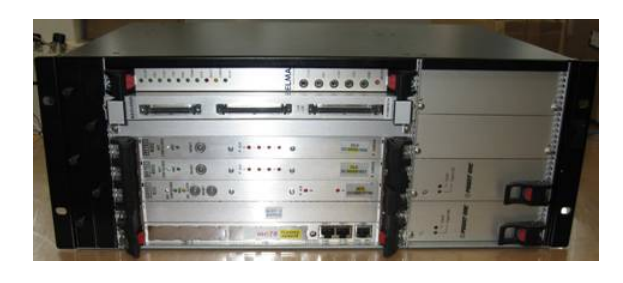

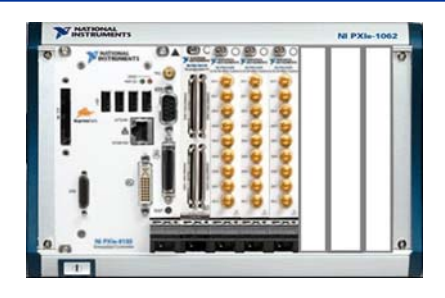

#### **National Instruments PXI**

pros

- Large range of cards available high speed DAQ & RF
- Good range of triggering and synchronisation functions (10 MHz ref)
- Flexible and expandable
- Widely used LabVIEW software

cons

- Not easily integrated into DLS control system: stand alone
- Unfamiliarity with PXI capabilities

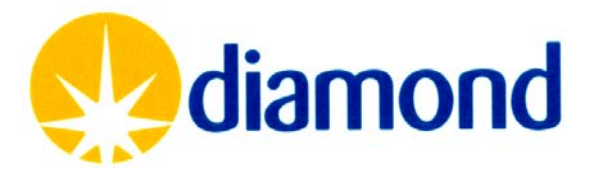

# Proposed system block diagram

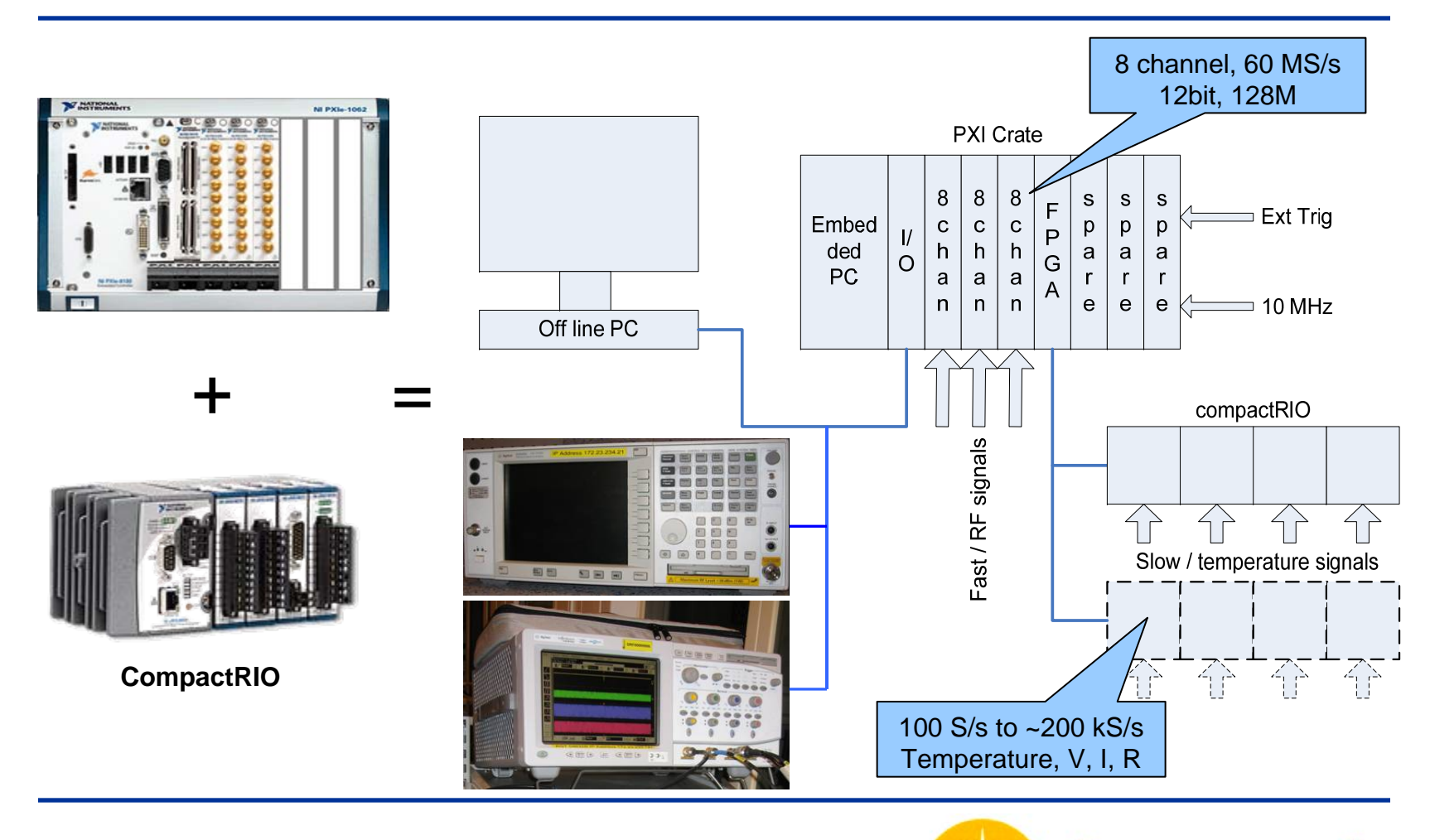

diamond

# **RF** signal detection

- **Diode Detectors** (initially)
	- $\,$  Slow rise/fall times into 1 MΩ, low output level into 50Ω  $\,$
	- Simple and low cost, but only give amplitude information

*Then, options are:*

- **Mix down to baseband**
	- IQ demodulator, I and Q into separate channels. Noise and offsets
- **Direct RF Sampling**
	- Few off-the-shelf 500 MHz BW digitisers with multiple inputs
- **Intermediate Frequency**
	- Hardware will be built to down convert RF signals to 15 or possibly 20 MHz (1.5x or 2x 10 MHz reference)
- **IQ sampling**
	- Sample IF at x4 sample rate to give **I, Q, -I, -Q**
	- e.g.15 MHz sampled at 60 MS/s

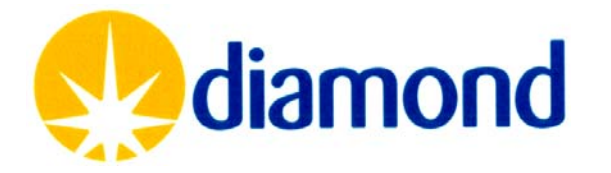

# **Obtaining phase information**

#### • **Phase measurement has been accomplished in several ways:**

- 1. Spectrum analyser (or 'scope) with vector analysis software high dynamic range but only single (or dual) channel
- 2. Mixers used as phase detectors amplitude sensitive and calibration required
- 3. 4-port VNA used to measure amplitude and phase slow sampling rate

### • **Obtaining phase information**

- Until the new DAQ system and RF down conversion is complete, how do we obtain phase information?
- Phase can be recovered from 'scope data in the following way:
	- **Capture RF signals at suitable sample rates (2 GS/s)**
	- **Save sampled data to file with time information**
	- **Calculate complex LO signal for each time point**
	- **Multiply sampled data and LO signal, then low pass filter**
	- **Extracted and plot amplitude and phase**

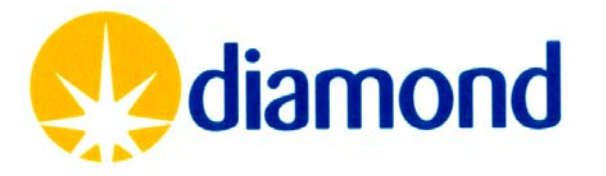

## Numerical down conversion

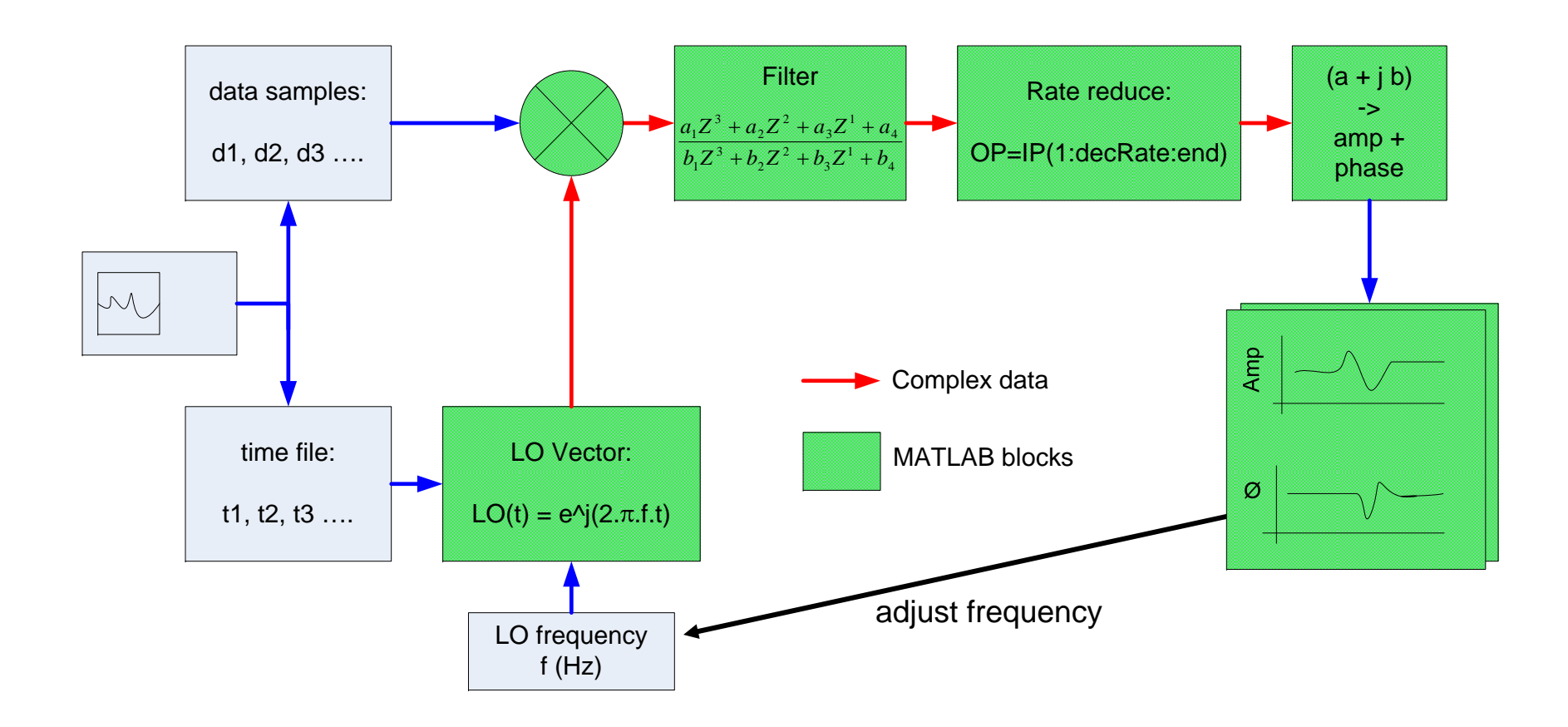

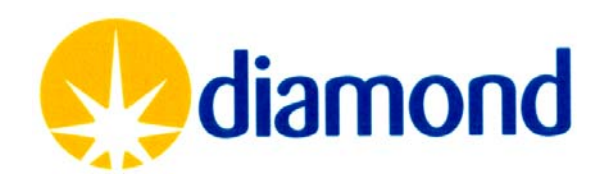

# Problems encountered

### • **Large files**

- 16 MB/trace for 2 ms (.bin format helps)
- Can 'decimate' (remember Nyquist needs to be obeyed)
- Can we under sample to down convert RF?
	- $f_k(k) = f_{rf} k \times f_{\text{samp}}$
	- Requires sample rates not selectable on the scope (e.g.  $f_{\text{same}}$ =70 MS/s, k=7)
- **RF frequency determination**
	- Adjust phase slope by eye, takes time
	- Requires period of constant frequency
- **Oscilloscope noise and trigger jitter**
	- Affects phase measurement most
		- e.g. 2° p-p, 0.24° rms (20 MHz BW) measuring MO signal
	- Maximise scope signal amplitude
	- Apply filtering and smoothing

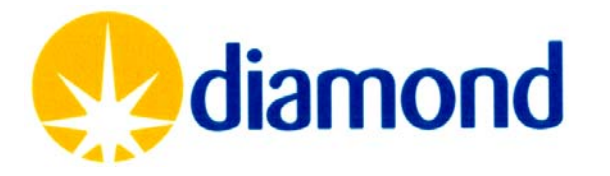

#### Example results – –– conditioning pulse

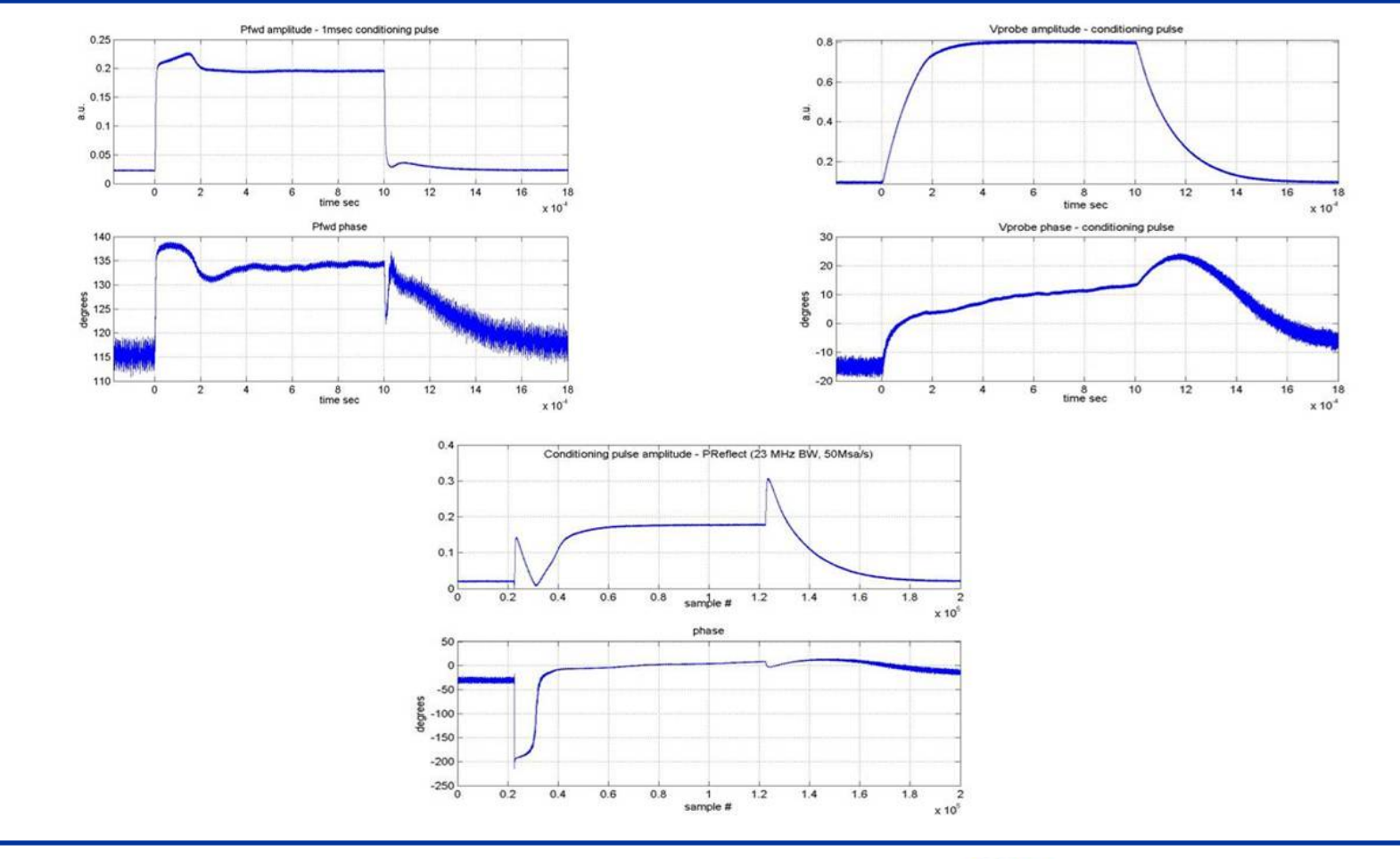

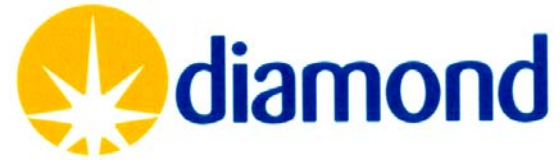

### Example results – cavity pickup 'blip'

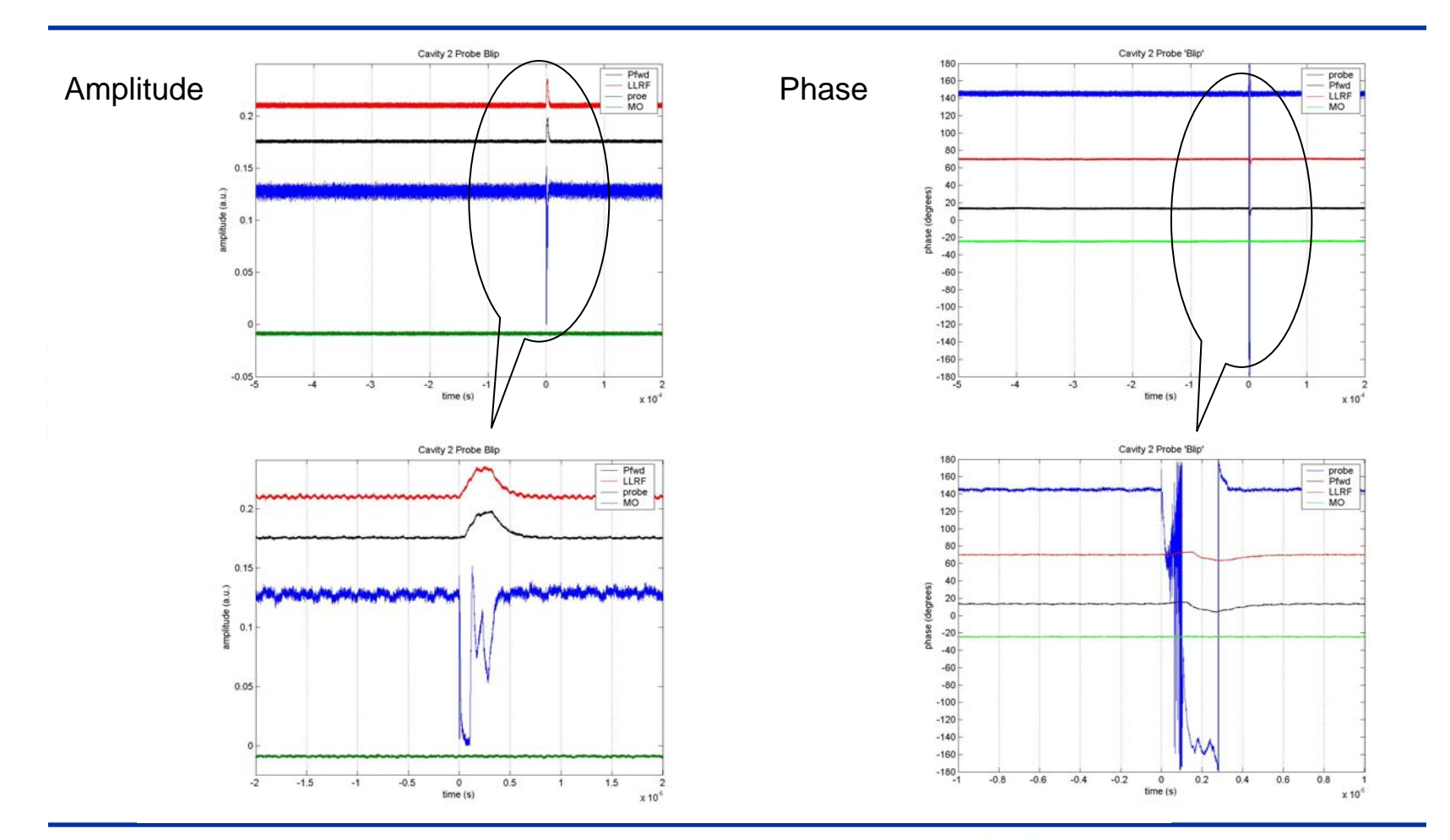

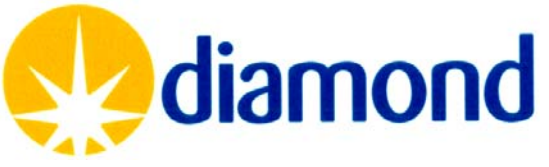

### Next steps

- **Install NI PXI hardware**
	- Located in new patch panel rack in RF Hall
- **Labview software to be written by NI Alliance partner**
	- Acquisition on selectable trigger
	- Data logging to file
	- Data display with search and zoom
- **Labview training for RF staff**
- **Gain experience with the system**
	- Hardware and software changes as required
- **Diagnose faults!**

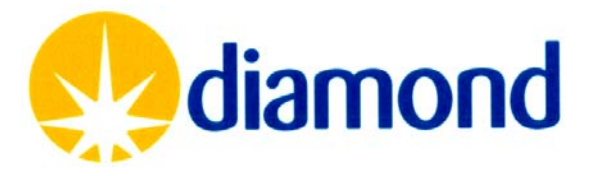

# **Cavity 2 trip**

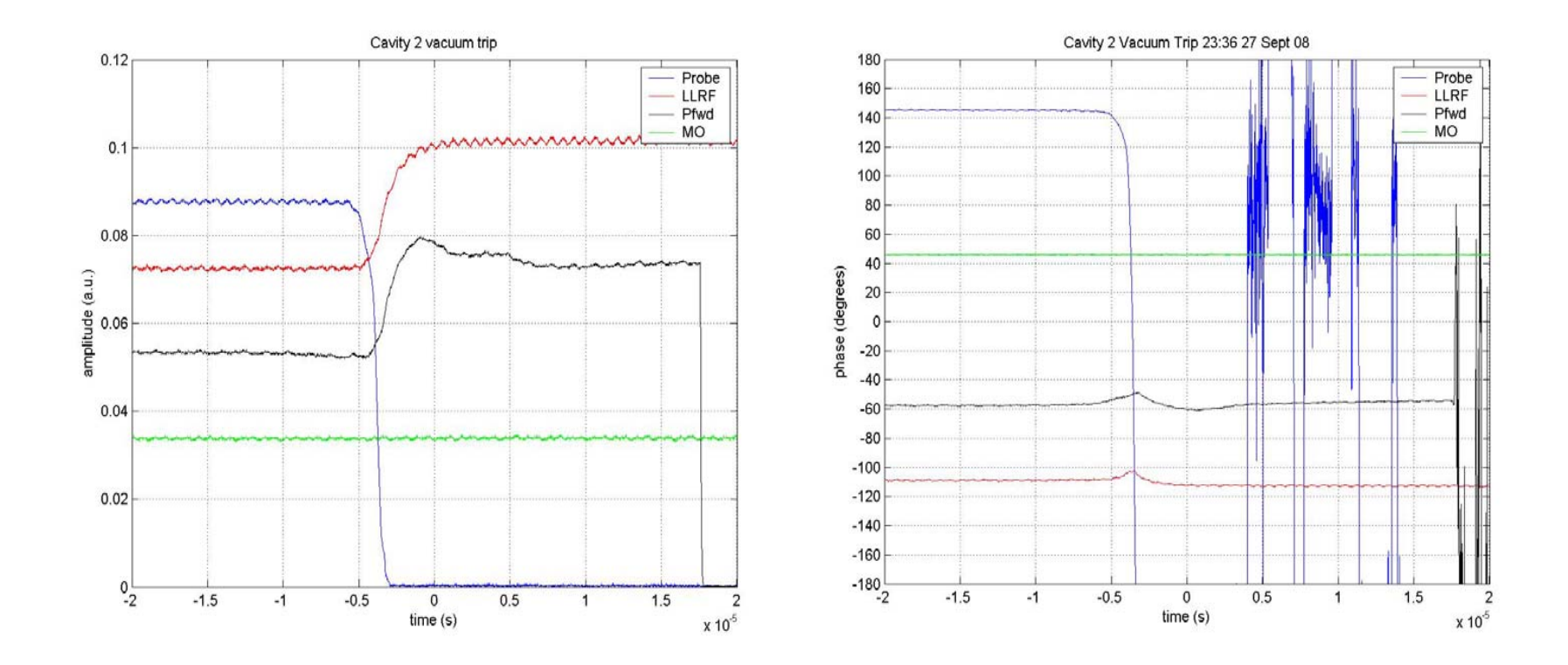

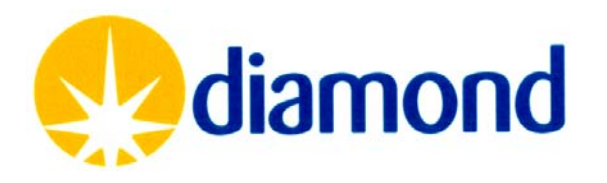